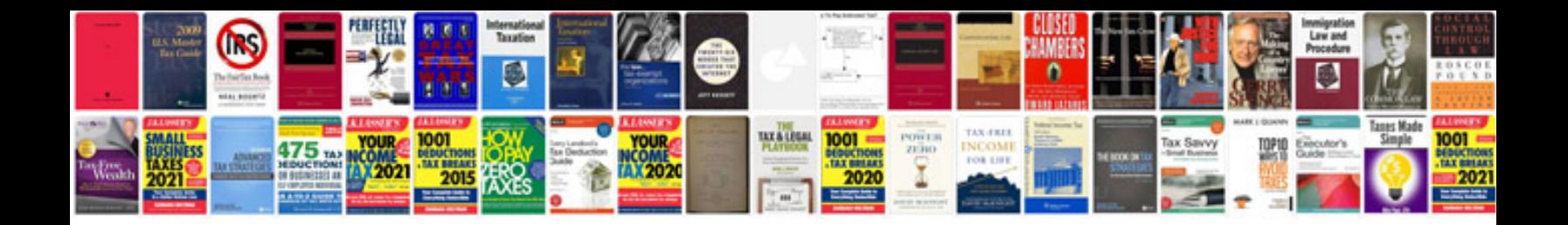

**Prospectus design samples**

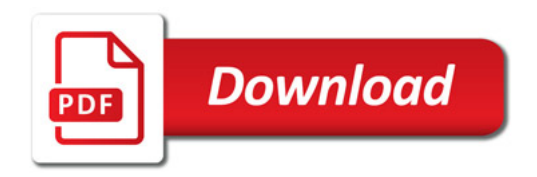

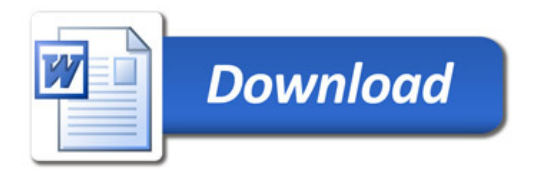